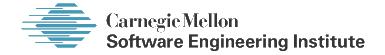

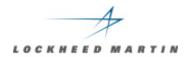

#### Standard CMMI<sup>s</sup> Appraisal Method for Process Improvement

# (SCAMPI Version 1.1)

Lockheed Martin Management & Data Systems King of Prussia, Pennsylvania

<sup>SM</sup> CMM Integration and CMMI are service marks of Carnegie Mellon University

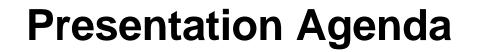

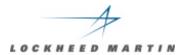

# **Scars of a SCAMPI Appraisal**

- Introduction
- CMMI Artifact Development
- The On-Site Period Some Metrics
- Lessons Learned: Team Afterthoughts

# **Objectives of Appraisal**

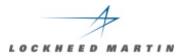

The goals of the process improvement program and this appraisal were to:

- Formally recognize the mature practices that are being used within this organization: for freely sharing results, methodology and experiences with other units and organizations.
- Determine the process maturity of M&DS under the CMMI model.
- Identify the strengths, weaknesses, and potential improvement opportunities.

#### The M&DS Team

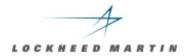

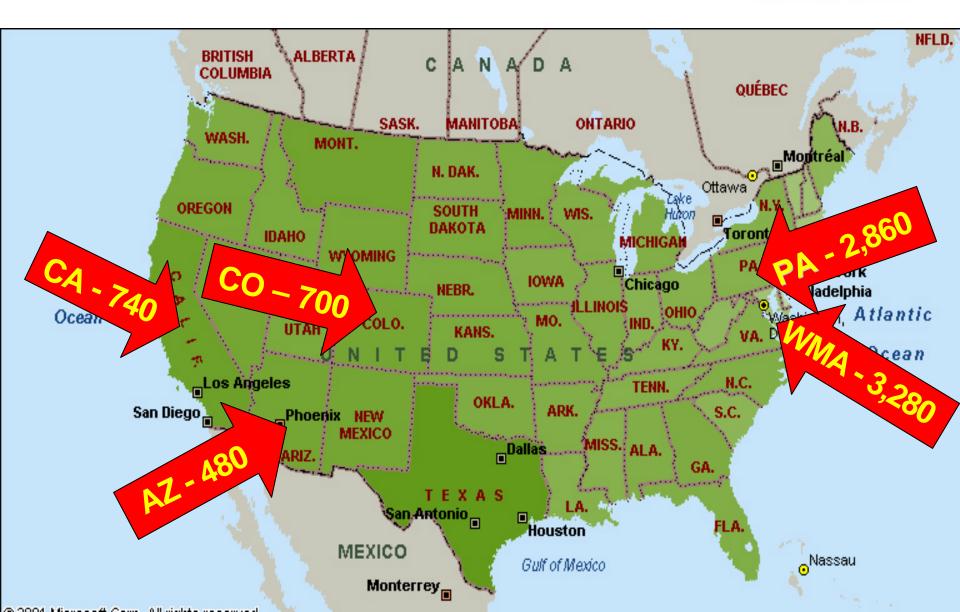

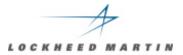

✓ The scope of the SCAMPI was the entire M&DS organization. Representatives from all regions and lines of business were included.

✓ The primary focus programs represented
 60% of the full scale development work across all of M&DS in 2002.

✓ An additional 20% were covered through various participation levels and contributing benchmarks.

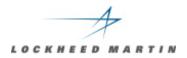

# **Overview of Appraisal**

#### **SCAMPI Appraisal Team Members**

- Brian Gallagher, Lead Appraiser, SEI
- Lt Col Melanie Benhoff, Team Member, USAF
  C.R. (Bob) Weiser, Team Member, LM EPI Center
  M. Lynn Penn, Team Member, LM M&DS
  - Dennis A. Ring*, Team Member, LM M&DS* William Pohle*, Team Member, LM M&DS* 
    - Richard Warren, Site POC/Librarian, LM M&DS

#### **Customer SCE Team Members**

Mike Orr, Paul Frommelt, Steve Wear, Deanne Weinberg

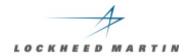

#### **Scope of Appraisal**

# CMMI Model: CMMI-SE/SW Version 1.1 (Staged)

Process Areas: All Process Areas Maturity Levels 2 through 5

# Schedule

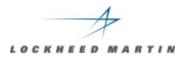

#### Week 1 (3 June – 7 June 2002):

Monday Tuesday Wednesday Thursday Friday Team Arrives, Orientation Opening Briefing, Team Activities Team Activities Interviews and Team Activities Interviews and Team Activities

#### Week 2: (17 – 21 June 2002)

Monday Tuesday Wednesday Thursday Friday Interviews and Team Activities Interviews and Team Activities Team Activities Draft Findings Briefings Final Findings Briefing

#### **Presentation Agenda**

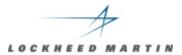

# **Scars of a SCAMPI Appraisal**

- Introduction
- CMMI Artifact Development
- The On-Site Period Some Metrics
- Lessons Learned: Team Afterthoughts

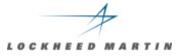

|     |         |              | Description                                                                                                 | Organizational Policy                                                                                                    | Project x : Procedures                                                                                                    | Project x: Output                                                                                                    |
|-----|---------|--------------|----------------------------------------------------------------------------------------------------|----------------------------------------------------------------------------------------------------|----------------------------------------------------------------------------------------------------|----------------------------------------------------------------------------------------------------|
| VER | SG<br>1 |              | Preparation for verification is conducted.                                                                  |                                                                                                    |                                                                                                    |                                                                                                    |
| VER |         | SP 1.1       | Select the work products to<br>be verified and the<br>verification methods that will<br>be used for each.   | PPS 1.1 (6)<br>PPS 3.2 (9, 10, 17, 25)<br>PPS 3.3 (4g & h, 7)<br>PPS 3.5 (6, 17)                                                              | PP 3.7.4 Formal Qualification<br>Testing; PP 3.12 Integration and<br>Test; SDP 3.2 Process<br>Description, Figure 3.2.1-1<br>Software Development Tasks and<br>Products, 3.2.4.2 Software Formal<br>Qualification Test Activities and<br>Methodology | ABCDE-00-0155 Formal Qualification Test<br>(FQT) Software Test Plan for the Common<br>Services (CS) CSCI, Table of Contents,<br>Section 4.1 General Information                                                                                                    |
| VER |         | SP 1.2-<br>2 | Establish and maintain the environment needed to support verification.                                      | PPS 3.2 (7)<br>PPS 3.3 (5)<br>PPS 3.7 (5)<br>PPS 3.9 (20)<br>PPS 3.11 (6, 7, 8)<br>PPS 3.12 (1)                                               | PP 3.7.4 Formal Qualification<br>Testing; PP 3.12 Integration and<br>Test; SDP 3.2.4.2 Software<br>Formal Qualification Test Activities<br>and Methodology                                                                                           | ABCDE-00-0155 Formal Qualification Test<br>(FQT) Software Test Plan for the Common<br>Services (CS) CSCI, Section 3 Software Test<br>Environment; ABCDE System Design<br>Certification Test (SDCT) TRR, Software<br>Under Test, SDCT Entrance Criteria, I5<br>Software Status |
| VER |         | SP 1.3-<br>3 | Establish and maintain<br>verification procedures and<br>criteria for the selected work<br>products.        | PPS Section 1<br>PPS 3.2 (7)<br>PPS 3.5 (23)<br>PPS 3.6 (5)<br>PPS 3.7 (4)<br>PPS 3.9 (8, 19)<br>PPS 3.10 (2)<br>PPS 3.11 (2)<br>PPS 3.12 (3) | PP 3.7.4 Formal Qualification<br>Testing; PP 3.12 Integration and<br>Test; SDP 3.2.4.2 Software<br>Formal Qualification Test Activities<br>and Methodology, 3.2.4.3<br>Software Formal Qualification Test<br>Exit Criteria                           | ABCDE-00-0531 Formal Qualification Test<br>(FQT) Software Test Procedures for the<br>Engagement Manager (EM) CSCI, Table 1<br>EM FQT Testing (Surface); ABCDE System<br>Design Certification Test (SDCT) TRR, Test<br>Methodology and Sequence                                |
| VER | SG<br>2 |              | Peer reviews are performed on selected work products.                                                       |                                                                                                    |                                                                                                    |                                                                                                    |
| VER |         | SP 2.1       | Prepare for peer reviews of selected work products.                                                         | PPS 1.3 (6)<br>MPE-0902 (5.2)                                                                                                    | SDP 4.7.2 (Inspections); JI 016<br>(ABCDE Inspection Support Data)                                                                                                    | Inspection Notice for Inspection EM0056 with<br>completed SWAD Checklist                                                                                                    |
| VER |         | SP 2.2       | Conduct peer reviews on<br>selected work products and<br>identify issues resulting from<br>the peer review. | MPE-0902 (5.2 - 5.5)<br>PPS 1.1<br>PPS 3.3 (8)<br>PPS 3.5 (25)<br>PPS 3.6 (4h)<br>PPS 3.7 (TBD)                                               | JI 016 (ABCDE Inspection<br>Support Data)                                                                                                    | Inspection Notice/Report for Inspection<br>EM0056, Defects<br>10                                                                                                    |

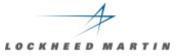

|     |         |              | Description                                                                                               | Organizational Policy                                                                           | Project x : Procedures                                                                                                    | Project x: Output                                                                                                    |
|-----|---------|--------------|----------------------------------------------------------------------------------------------------|-------------------------------------------------------------------------------------------------|----------------------------------------------------------------------------------------------------|----------------------------------------------------------------------------------------------------|
| VER | SG<br>1 |              | Preparation for verification is conducted.                                                                |                                                                                                 |                                                                                                    |                                                                                                    |
| VER | ŝ       | SP 1.1       | Select the work products to<br>be verified and the<br>verification methods that will<br>be used for each. | PPS 1.1 (6)<br>PPS 3.2 (9, 10, 17, 25)<br>PPS 3.3 (4g & h, 7)<br>PPS 3.5 (6, 17)                | PP 3.7.4 Formal Qualification<br>Testing; PP 3.12 Integration and<br>Test; SDP 3.2 Process<br>Description, Figure 3.2.1-1<br>Software Development Tasks and<br>Products, 3.2.4.2 Software Formal | ABCDE-00-0155 Formal Qualification Test<br>(FQT) Software Test Plan for the Common<br>Services (CS) CSCI, Table of Contents,<br>Section 4.1 General Information                                         |
| VER | 2       | SP 1.2-<br>2 | suppon                                                                                                    | CMMI REFE<br>PROCESS                                                                            |                                                                                                    | -0155 Formal Qualification Test<br>ware Test Plan for the Common<br>S) CSCI, Section 3 Software Test<br>nt; ABCDE System Design<br>n Test (SDCT) TRR, Software<br>; SDCT Entrance Criteria, I5<br>tatus |
| VER |         | SP 1.3-<br>3 | products.                                                                                                 | SPECIFIC<br>SPECIFIC                                                                            | GOAL<br>PRACTICE                                                                                                    | -0531 Formal Qualification Test<br>ware Test Procedures for the<br>nt Manager (EM) CSCI, Table 1<br>esting (Surface); ABCDE System<br>tification Test (SDCT) TRR, Test<br>gy and Sequence               |
| VER | SG<br>2 |              | Peer reviews are pendon selected work products.                                                           |                                                                                                 |                                                                                                    |                                                                                                    |
| VER | ξ       | SP 2.1       | Prepare for peer reviews of selected work products.                                                       | PPS 1.3 (6)<br>MPE-0902 (5.2)                                                                   | SDP 4.7.2 (Inspections); JI 016<br>(ABCDE Inspection Support Data)                                                                                                    | Inspection Notice for Inspection EM0056 with<br>completed SWAD Checklist                                                                                                    |
| VER | 5       | SP 2.2       | Conduct peer reviews on selected work products and identify issues resulting from the peer review.        | MPE-0902 (5.2 - 5.5)<br>PPS 1.1<br>PPS 3.3 (8)<br>PPS 3.5 (25)<br>PPS 3.6 (4h)<br>PPS 3.7 (TBD) | JI 016 (ABCDE Inspection<br>Support Data)                                                                                                    | Inspection Notice/Report for Inspection<br>EM0056, Defects<br>11                                                                                                    |

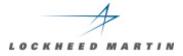

|     |         |              | Description                                                                                                 | Organizational Policy                                                                           | Project x : Procedures                                                                                                    | Project x: Output                                                                                                    |
|-----|---------|--------------|----------------------------------------------------------------------------------------------------|-------------------------------------------------------------------------------------------------|----------------------------------------------------------------------------------------------------|----------------------------------------------------------------------------------------------------|
| VER | SG<br>1 |              | Preparation for verification is conducted.                                                                  |                                                                                                 |                                                                                                    |                                                                                                    |
| VER |         | SP 1.1       | Select the work products to<br>be verified and the<br>verification methods the<br>be used for each.         | PPS 1.1 (6)<br>PPS 3.2 (9, 10, 17, 25)<br>PPS 3.3 (4g & h, 7)<br>5 (6, 17)                      | PP 3.7.4 Formal Qualification<br>Testing; PP 3.12 Integration and<br>Test; SDP 3.2 Process<br>Description, Figure 3.2.1-1<br>Software Development Tasks and<br>Products, 3.2.4.2 Software Formal | ABCDE-00-0155 Formal Qualification Test<br>(FQT) Software Test Plan for the Common<br>Services (CS) CSCI, Table of Contents,<br>Section 4.1 General Information                                          |
| VER |         | SP 1.2-<br>2 | Establish and mai<br>environment neec<br>support verificatio                                                | CMMI SPE                                                                                        | CIFIC GOAL                                                                                                    | -0155 Formal Qualification Test<br>ware Test Plan for the Common<br>SS) CSCI, Section 3 Software Test<br>nt; ABCDE System Design<br>n Test (SDCT) TRR, Software<br>; SDCT Entrance Criteria, I5<br>tatus |
| VER |         | SP 1.3-<br>3 | criteria for the sel                                                                                        | This is the co<br>will be rated                                                                 | oncern which                                                                                                    | -0531 Formal Qualification Test<br>ware Test Procedures for the<br>nt Manager (EM) CSCI, Table 1<br>esting (Surface); ABCDE System<br>tification Test (SDCT) TRR, Test<br>gy and Sequence                |
| VER | SG<br>2 |              | Peer reviews are pend<br>on selected work products.                                                         |                                                                                                 |                                                                                                    |                                                                                                    |
| VER |         | SP 2.1       | Prepare for peer reviews of selected work products.                                                         | PPS 1.3 (6)<br>MPE-0902 (5.2)                                                                   | SDP 4.7.2 (Inspections); JI 016<br>(ABCDE Inspection Support Data)                                                                                                    | Inspection Notice for Inspection EM0056 with<br>completed SWAD Checklist                                                                                                    |
| VER |         | SP 2.2       | Conduct peer reviews on<br>selected work products and<br>identify issues resulting from<br>the peer review. | MPE-0902 (5.2 - 5.5)<br>PPS 1.1<br>PPS 3.3 (8)<br>PPS 3.5 (25)<br>PPS 3.6 (4h)<br>PPS 3.7 (TBD) | Inspection Notice/Report for Inspection<br>EM0056, Defects<br>12                                                                                                    |                                                                                                    |

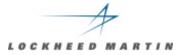

|     |         |              | Description                                                                                               | Organizational Policy                                                                           | Project x : Procedures                                                                                                    | Project x: Output                                                                                                    |
|-----|---------|--------------|----------------------------------------------------------------------------------------------------|-------------------------------------------------------------------------------------------------|----------------------------------------------------------------------------------------------------|----------------------------------------------------------------------------------------------------|
| VER | SG<br>1 |              | Preparation for verification is conducted.                                                                |                                                                                                 |                                                                                                    |                                                                                                    |
| VER |         | SP 1.1       | Select the work products to<br>be verified and the<br>verification methods that will<br>be used for each. | PPS 1.1 (6)<br>PPS 3.2 (9, 10, 17, 25)<br>PPS 3.3 (4g & h, 7)<br>PPS 3.5 (6, 17)                | PP 3.7.4 Formal Qualification<br>Testing; PP 3.12 Integration and<br>Test; SDP 3.2 Process<br>Description, Figure 3.2.1-1<br>Software Development Tasks and<br>Products, 3.2.4.2 Software Formal<br>Qualification Test Activities and<br>Methodology | ABCDE-00-0155 Formal Qualification Test<br>(FQT) Software Test Plan for the Common<br>Services (CS) CSCI, Table of Contents,<br>Section 4.1 General Information |
| VER |         | SP 1.2-<br>2 | Establish and maintain the environment needed to support verification.                                    | PPS 3.2 (7)<br>PPS 3.3 '<br>PPS '<br>PPS '<br>PPS '<br>PPS '<br>PPS '                           | DESCRIPTIO                                                                                                    | Test                                                                                                    |
| VER |         | SP 1.3-<br>3 | Establish and maintain<br>verification procedures and<br>criteria for the selected work<br>products.      | PP:<br>PP:<br>PP:<br>PP:<br>PP:<br>PP:<br>PP:                                                   | CIFIC PRAC<br>he specific nee<br>st be answered                                                                                                    | ed (question)                                                                                                    |
| VER | SG<br>2 |              | Peer reviews are performed on selected work products.                                                     |                                                                                                 |                                                                                                    | <b>1</b> )                                                                                                    |
| VER |         | SP 2.1       | Prepare for peer reviews of selected work products.                                                       | PPS 1.3 (C)<br>MPE-0902 (5.2)                                                                   |                                                                                                    | 0056 with                                                                                                    |
| VER |         | SP 2.2       | Conduct peer reviews on selected work products and identify issues resulting from the peer review.        | MPE-0902 (5.2 - 5.5)<br>PPS 1.1<br>PPS 3.3 (8)<br>PPS 3.5 (25)<br>PPS 3.6 (4h)<br>PPS 3.7 (TBD) | JI 016 (ABCDE Inspection<br>Support Data)                                                                                                    | Inspection Notice/Report for Inspection<br>EM0056, Defects<br>13                                                                                                |

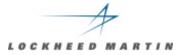

|     |         |              | Description                                                                                               | Organizational Policy                                                                           | Project x : Procedures                                                                                                    | Project x: Output                                                                                                    |
|-----|---------|--------------|----------------------------------------------------------------------------------------------------|-------------------------------------------------------------------------------------------------|----------------------------------------------------------------------------------------------------|----------------------------------------------------------------------------------------------------|
| VER | SG<br>1 |              | Preparation for verification is conducted.                                                                |                                                                                                 |                                                                                                    |                                                                                                    |
| VER |         | SP 1.1       | Select the work products to<br>be verified and the<br>verification methods that will<br>be used for each. | PPS 1.1 (6)<br>PPS 3.2 (9, 10, 17, 25)<br>PPS 3.3 (4g & h, 7)<br>PPS 3.5 (6, 17)                | PP 3.7.4 Formal Qualification<br>Testing; PP 3.12 Integration and<br>Test; SDP 3.2 Process<br>Description, Figure 3.2.1-1<br>Software Development Tasks and<br>Products, 3.2.4.2 Software Formal<br>Qualification Test Activities and<br>Methodology | ABCDE-00-0155 Formal Qualification Test<br>(FQT) Software Test Plan for the Common<br>Services (CS) CSCI, Table of Contents,<br>Section 4.1 General Information |
| VER |         | SP 1.2-<br>2 | Establish and maintain the<br>environment needed to<br>support verification.                              | PPS 3.2 (7)<br>PP1                                                                              |                                                                                                    | Test                                                                                                    |
| VER |         | SP 1.3-<br>3 | Establish and maintain<br>verification procedures and<br>criteria for the selected work<br>products.      | WHICH                                                                                           | IZATIONAL<br>REQUIRES<br>PECIFIC PRA                                                                                                    | (SUPPORTS) st                                                                                                    |
|     |         |              |                                                                                                    | M&DS                                                                                            | Program Proc                                                                                                    | cess Standard                                                                                                    |
| VER | SG<br>2 |              | Peer reviews are performed<br>on selected work products.                                                  | correspo                                                                                        | onding linkage                                                                                                    | to CMMI                                                                                                    |
| VER |         | SP 2.1       | Prepare for peer reviews of selected work products.                                                       | Pro<br>MPE-0902 (J.2.                                                                           | (אשטטב וווסףטעוטון טעףטית שענען                                                                                                    | บ056 with                                                                                                    |
| VER |         | SP 2.2       | Conduct peer reviews on selected work products and identify issues resulting from the peer review.        | MPE-0902 (5.2 - 5.5)<br>PPS 1.1<br>PPS 3.3 (8)<br>PPS 3.5 (25)<br>PPS 3.6 (4h)<br>PPS 3.7 (TBD) | JI 016 (ABCDE Inspection<br>Support Data)                                                                                                    | Inspection Notice/Report for Inspection<br>EM0056, Defects<br>14                                                                                                |

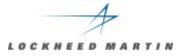

|     |         |              | Description                                                                                                 | Organizational Policy                                                                           | Project x : Procedures                                                                                                    | Project x: Output                                                                                                    |
|-----|---------|--------------|----------------------------------------------------------------------------------------------------|-------------------------------------------------------------------------------------------------|----------------------------------------------------------------------------------------------------|----------------------------------------------------------------------------------------------------|
| VER | SG<br>1 |              | Preparation for verification is conducted.                                                                  |                                                                                                 |                                                                                                    |                                                                                                    |
| VER |         | SP 1.1       | Select the work products to<br>be verified and the<br>verification methods that will<br>be used for each.   | PPS 1.1 (6)<br>PPS 3.2 (9, 10, 17, 25)<br>PPS 3.3 (4g & h, 7)<br>PPS 3.5 (6, 17)                | PP 3.7.4 Formal Qualification<br>Testing; PP 3.12 Integration and<br>Test; SDP 3.2 Process<br>Description, Figure 3.2.1-1<br>Software Development Tasks and<br>Products, 3.2.4.2 Software Formal<br>Qualification Test Activities and<br>Methodology | ABCDE-00-0155 Formal Qualification Test<br>(FQT) Software Test Plan for the Common<br>Services (CS) CSCI, Table of Contents,<br>Section 4.1 General Information                                                                                                    |
| VER |         | SP 1.2-<br>2 | Establish and maintain the environment needed to support verification.                                      | PPS 3.2 (7)<br>PPS 3.3 (5)<br>PPS 3.7 (5)<br>PPS 3.9 (20)<br>PPS 3.11 (6, 7, 8)<br>PPS 3.12 (1) | PF 4 Formal Qualification<br>; PP 3.12 Integration and<br>DP 3.2.4.2 Software<br>Qualification Test Activities<br>sthodology                                                                                                    | ABCDE-00-0155 Formal Qualification Test<br>(FQT) Software Test Plan for the Common<br>Services (CS) CSCI, Section 3 Software Test<br>Environment; ABCDE System Design<br>Certification Test (SDCT) TRR, Software<br>Under Test, SDCT Entrance Criteria, I5<br>Software Status |
| VER |         | SP 1.3-<br>3 | Establish and maintain<br>verification procedures and<br>criteria for the selected work<br>products.        | <b>OTHER I</b>                                                                                  | M PROCEDU<br>MPLEMENTI                                                                                                    |                                                                                                    |
| VER | SG<br>2 |              | Peer reviews are performed on selected work products.                                                       | ARTIFAC                                                                                         |                                                                                                    |                                                                                                    |
| VER |         | SP 2.1       | Prepare for peer reviews of selected work products.                                                         | PPS 1.3 (6)<br>MPE-0902 (5.2)                                                                   | SDP 4.7.2 (Inspections); JI 016<br>(ABCDE Inspection Support Data)                                                                                                    | Inspection Notice for Inspection EM0056 with<br>completed SWAD Checklist                                                                                                    |
| VER |         | SP 2.2       | Conduct peer reviews on<br>selected work products and<br>identify issues resulting from<br>the peer review. | MPE-0902 (5.2 - 5.5)<br>PPS 1.1<br>PPS 3.3 (8)<br>PPS 3.5 (25)<br>PPS 3.6 (4h)<br>PPS 3.7 (TBD) | JI 016 (ABCDE Inspection<br>Support Data)                                                                                                    | Inspection Notice/Report for Inspection<br>EM0056, Defects<br>15                                                                                                    |

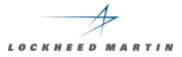

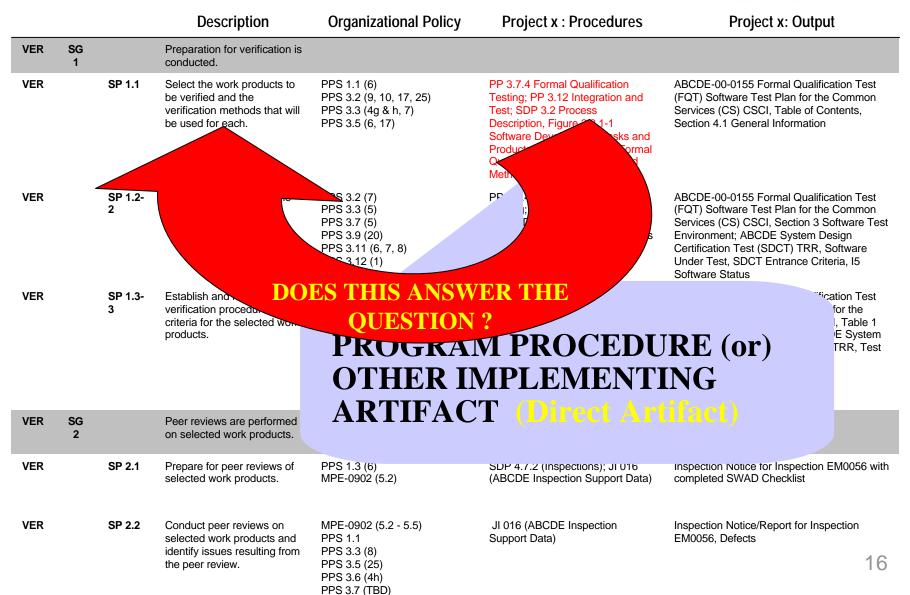

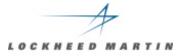

|     |         |              | Description                                                                                               | Organizational Policy                                                                           | Project x : Procedures                                                                                                    | Project x: Output                                                                                                    |
|-----|---------|--------------|----------------------------------------------------------------------------------------------------|-------------------------------------------------------------------------------------------------|----------------------------------------------------------------------------------------------------|----------------------------------------------------------------------------------------------------|
| VER | SG<br>1 |              | Preparation for verification is conducted.                                                                |                                                                                                 |                                                                                                    |                                                                                                    |
| VER |         | SP 1.1       | Select the work products to<br>be verified and the<br>verification methods that will<br>be used for each. | PPS 1.1 (6)<br>PPS 3.2 (9, 10, 17, 25)<br>PPS 3.3 (4g & h, 7)<br>PPS 3.5 (6, 17)                | PP 3.7.4 Formal Qualification<br>Testing; PP 3.12 Integration and<br>Test; SDP 3.2 Process<br>Description, Figure 3.2.1-1<br>Software Development Tasks and<br>Products, 3.2.4.2 Software Formal<br>Qualification Test Activities and<br>Methodology | ABCDE-00-0155 Formal Qualification Test<br>(FQT) Software Test Plan for the Common<br>Services (CS) CSCI, Table of Contents,<br>Section 4.1 General Information              |
| VER |         | SP 1.2-<br>2 | Establish and maintain the environment needed to support verification.                                    | PPS 3.2 (7)<br>PPS 3.3 (5)<br>PPS 3.7 (5)<br>PPS 3.9 (20)<br>PPS 3.11 (6, 7, 8)<br>PPS 3.12 (1) | PP 3.7.4 Formal Qualification<br>Testing; PP 3.12 Integration and<br>Test; SDP 3.2.4.2 Software<br>Formal Qualification Test Activities<br>and Methodology                                                                                           | AF 55 Formal Qualification Test<br>e Test Plan for the Common<br>CSCI, Section 3 Software Test<br>VBCDE System Design<br>st (SDCT) TRR, Software<br>CT Entrance Criteria, I5 |
| VER |         | SP 1.3-<br>3 | Establish and maintain<br>verification procedures and<br>criteria for the selected work<br>products.      | (OUT]                                                                                           | RAM BY-PR<br>PUTS) THAT<br>PRACTICE IS                                                                                                    | SHOW TRR, Test                                                                                                    |
| VER | SG<br>2 |              | Peer reviews are performed on selected work products.                                                     |                                                                                                 | <b>TINELY ADD</b><br>ect Artifacts)                                                                                                    | RESSED                                                                                                    |
| VER |         | SP 2.1       | Prepare for peer reviews of selected work products.                                                       | Pr<br>MPE-0902 , ,                                                                              | cu Armaus)                                                                                                    | . EM0056 with                                                                                                    |
| VER |         | SP 2.2       | Conduct peer reviews on selected work products and identify issues resulting from the peer review.        | MPE-0902 (5.2 - 5.5)<br>PPS 1.1<br>PPS 3.3 (8)<br>PPS 3.5 (25)<br>PPS 3.6 (4h)<br>PPS 3.7 (TBD) | JI 016 (ABCDE Inspection<br>Support Data)                                                                                                    | Inspection Notice/Report for Inspection<br>EM0056, Defects<br>17                                                                                                    |

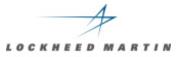

|            |         |          | Description                                                                                               | Organizational Policy                                                                           | Project x : Procedures                                                                                                    | Project x: Output                                                                                                    |
|------------|---------|----------|----------------------------------------------------------------------------------------------------|-------------------------------------------------------------------------------------------------|----------------------------------------------------------------------------------------------------|----------------------------------------------------------------------------------------------------|
| VER        | SG<br>1 |          | Preparation for verification is conducted.                                                                |                                                                                                 |                                                                                                    |                                                                                                    |
| VER        |         | SP 1.1   | Select the work products to<br>be verified and the<br>verification methods that will<br>be used for each. | PPS 1.1 (6)<br>PPS 3.2 (9, 10, 17, 25)<br>PPS 3.3 (4g & h, 7)<br>PPS 3.5 (6, 17)                | PP 3.7.4 Formal Qualification<br>Testing; PP 3.12 Integration and<br>Test; SDP 3.2 Process<br>Description, Figure 3.2.1-1<br>Software Development Tasks and | ABCDE-00-0155 Formal Qualification Test<br>(FQT) Software Test Plan for the Common<br>Services (CS) CSCI, Table of Contents,<br>Section 4.1 General Information                                                                                                    |
| VER<br>VER |         | BE<br>LI | TTER THA                                                                                                  | CT ANSWE<br>N A WHOI<br>AUNDRY L<br>)                                                           | CRIS<br>ivities and<br>ification<br>ration and<br>ware<br>set 4 th dias                                                                                     | ABCDE-00-0155 Formal Qualification Test<br>(FQT) Software Test Plan for the Common<br>Services (CS) CSCI, Section 3 Software Test<br>Environment; ABCDE System Design<br>Certification Test (SDCT) TRR, Software<br>Under Test, SDCT Entrance Criteria, I5<br>Software Status<br>ABCDE-00-0531 Formal Qualification Test<br>(FQT) Software Test Procedures for the<br>Engagement Manager (EM) CSCI, Table 1<br>EM FQT Testing (Surface); ABCDE System |
| _          |         |          |                                                                                                    | PPS 3.7 (4)<br>PPS 3.9 (8, 19)<br>PPS 3.10 (2)<br>PPS 3.11 (2)<br>PPS 3.12 (3)                  | fethodology, 3.2.4.3<br>re Formal Qualification Test<br>'eria                                                                                               | Design Certification Test (SDCT) TRR, Test<br>Methodology and Sequence                                                                                                    |
| VER        | SG<br>2 |          | Peer reviews are performed<br>on selected work products.                                                  |                                                                                                 |                                                                                                    |                                                                                                    |
| VER        |         | SP 2.1   | Prepare for peer reviews of<br>selected work products.                                                    | PPS 1.3 (6)<br>MPE-0902 (5.2)                                                                   | SDP 4.7.2 (Inspections); JI 016<br>(ABCDE Inspection Support Data)                                                                                          | Inspection Notice for Inspection EM0056 with<br>completed SWAD Checklist                                                                                                    |
| VER        |         | SP 2.2   | Conduct peer reviews on selected work products and identify issues resulting from the peer review.        | MPE-0902 (5.2 - 5.5)<br>PPS 1.1<br>PPS 3.3 (8)<br>PPS 3.5 (25)<br>PPS 3.6 (4h)<br>PPS 3.7 (TBD) | JI 016 (ABCDE Inspection<br>Support Data)                                                                                                    | Inspection Notice/Report for Inspection<br>EM0056, Defects<br>18                                                                                                    |

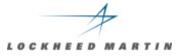

|     |         |              | Description                                                                                                 | Organizational Policy                                                                                                    | Project x : Procedures                                                                                                    | Project x: Output                                                                                                    |
|-----|---------|--------------|----------------------------------------------------------------------------------------------------|----------------------------------------------------------------------------------------------------|----------------------------------------------------------------------------------------------------|----------------------------------------------------------------------------------------------------|
| VER | SG<br>1 |              | Preparation for verification is conducted.                                                                  |                                                                                                    |                                                                                                    |                                                                                                    |
| VER |         | SP 1.1       | Select the work products to<br>be verified and the<br>verification methods that will<br>be used for each.   | PPS 1.1 (6)<br>PPS 3.2 (9, 10, 17, 25)<br>PPS 3.3 (4g & h, 7)<br>PPS 3.5 (6, 17)                                                              | PP 3.7.4 Formal Qualification<br>Testing; PP 3.12 Integration and<br>Test; SDP 3.2 Process<br>Description, Figure 3.2.1-1<br>Software Development Tasks and<br>Products, 3.2.4.2 Software Formal<br>Qualification Test Activities and<br>Methodology | ABCDE-00-0155 Formal Qualification Test<br>(FQT) Software Test Plan for the Common<br>Services (CS) CSCI, Table of Contents,<br>Section 4.1 General Information                                                                                                    |
| VER |         | SP 1.2-<br>2 | Establish and maintain the environment needed to support verification.                                      | PPS 3.2 (7)<br>PPS 3.3 (5)<br>PPS 3.7 (5)<br>PPS 3.9 (20)<br>PPS 3.11 (6, 7, 8)<br>PPS 3.12 (1)                                               | PP 3.7.4 Formal Qualification<br>Testing; PP 3.12 Integration and<br>Test; SDP 3.2.4.2 Software<br>Formal Qualification Test Activities<br>and Methodology                                                                                           | ABCDE-00-0155 Formal Qualification Test<br>(FQT) Software Test Plan for the Common<br>Services (CS) CSCI, Section 3 Software Test<br>Environment; ABCDE System Design<br>Certification Test (SDCT) TRR, Software<br>Under Test, SDCT Entrance Criteria, I5<br>Software Status |
| VER |         | SP 1.3-<br>3 | Establish and maintain<br>verification procedures and<br>criteria for the selected work<br>products.        | PPS Section 1<br>PPS 3.2 (7)<br>PPS 3.5 (23)<br>PPS 3.6 (5)<br>PPS 3.7 (4)<br>PPS 3.9 (8, 19)<br>PPS 3.10 (2)<br>PPS 3.11 (2)<br>PPS 3.12 (3) | PP 3.7.4 Formal Qualification<br>Testing; PP 3.12 Integration and<br>Test; SDP 3.2.4.2 Software<br>Formal Qualification Test Activities<br>and Methodology, 3.2.4.3<br>Software Formal Qualification Test<br>Exit Criteria                           | ABCDE-00-0531 Formal Qualification Test<br>(FQT) Software Test Procedures for the<br>Engagement Manager (EM) CSCI, Table 1<br>EM FQT Testing (Surface); ABCDE System<br>Design Certification Test (SDCT) TRR, Test<br>Methodology and Sequence                                |
| VER | SG<br>2 |              | Peer reviews are performed on selected work products.                                                       |                                                                                                    |                                                                                                    |                                                                                                    |
| VER |         | SP 2.1       | Prepare for peer reviews of selected work products.                                                         | PPS 1.3 (6)<br>MPE-0902 (5.2)                                                                                                    | SDP 4.7.2 (Inspections); JI 016<br>(ABCDE Inspection Support Data)                                                                                                    | Inspection Notice for Inspection EM0056 with<br>completed SWAD Checklist                                                                                                    |
| VER |         | SP 2.2       | Conduct peer reviews on<br>selected work products and<br>identify issues resulting from<br>the peer review. | MPE-0902 (5.2 - 5.5)<br>PPS 1.1<br>PPS 3.3 (8)<br>PPS 3.5 (25)<br>PPS 3.6 (4h)<br>PPS 3.7 (TBD)                                               | JI 016 (ABCDE Inspection<br>Support Data)                                                                                                    | Inspection Notice/Report for Inspection<br>EM0056, Defects<br>19                                                                                                    |

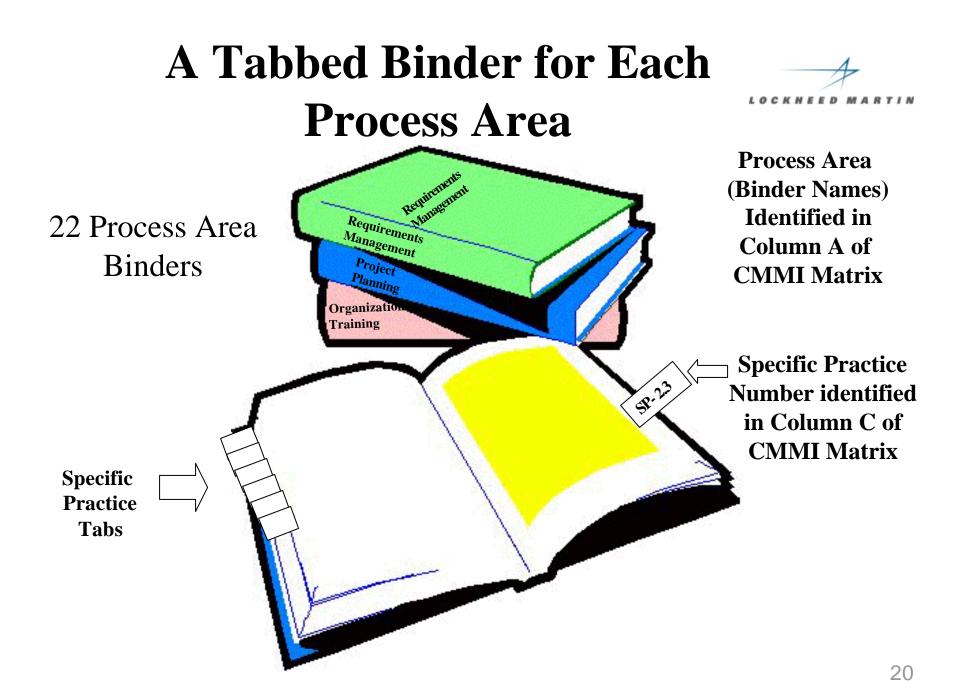

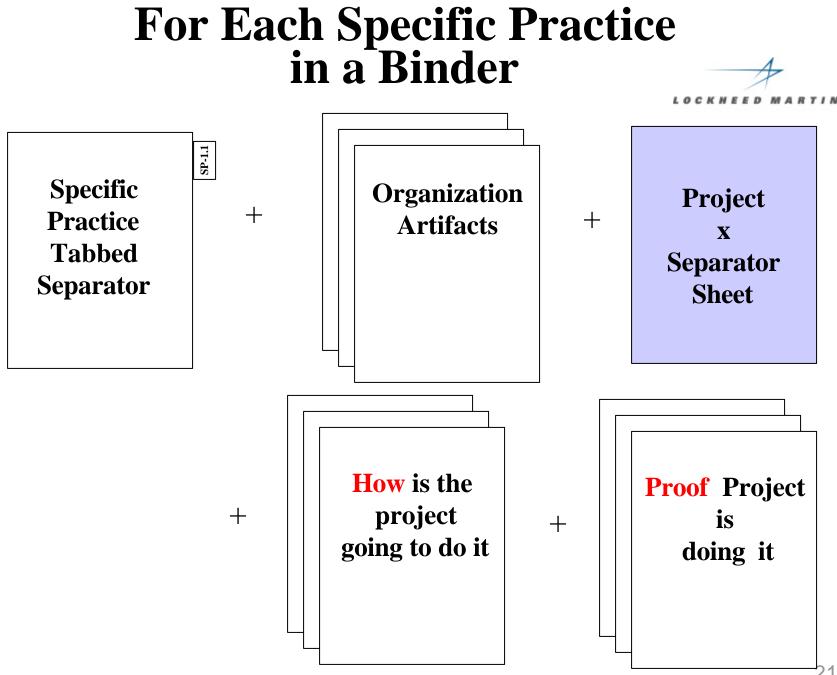

#### **For Each Specific Practice** MARTIN Specific SP-1.1 **Practice** (What must be done) Project Tabbed Organization +X **Separator** artifacts: **Separator** policy, procedure, guidebook, etc. **Column E of CMMI Matrix** Sheet Use different color for each program (How is the project (Artifacts that the ying to do it) project is doing it) +**Column F of CMMI Matrix Project x's plans**, **Project xs status** procedu **System 1**, **minutes**, **Column G of CMMI Matrix** dir metrics, agendas expenditures,

etc.

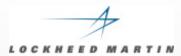

# **BREAK TIME**

#### **Presentation Agenda**

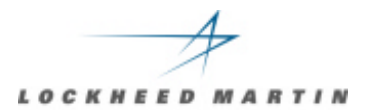

# **Scars of a SCAMPI Appraisal**

- Introduction
- CMMI Artifact Development
- The On-Site Period Some Metrics
- Lessons Learned: Team Afterthoughts

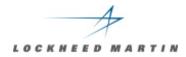

# **Appraisal On-Site Time**

| Date      | Day | Planned | Actual | Estimate | Act Delta | Start Time | Stop Time | Adjust<br>(Lunch) | Cumulative<br>UnderRun |
|-----------|-----|---------|--------|----------|-----------|------------|-----------|-------------------|------------------------|
| 3-Jun-02  | 1   | 10      | 8.0    | 10       | 8.0       | 8.3        | 17.0      | 0.7               | 2.0                    |
| 4-Jun-02  | 2   | 20      | 17.7   | 10       | 9.7       | 8.1        | 18.3      | 0.5               | 2.3                    |
| 5-Jun-02  | 3   | 29      | 28.8   | 9        | 11.1      | 8.0        | 19.7      | 0.6               | 0.2                    |
| 6-Jun-02  | 4   | 38      | 40.2   | 9        | 11.4      | 8.1        | 20.3      | 0.8               | (2.2)                  |
| 7-Jun-02  | 5   | 42      | 44.2   | 4        | 4.0       | 8.0        | 12.0      | 0.0               | (2.2)                  |
| 7-Jun-02  | 6   | 52      | 53.3   | 10       | 9.1       | 8.0        | 18.3      | 1.2               | (1.3)                  |
| 18-Jun-02 | 7   | 62      | 65.3   | 10       | 12.0      | 8.0        | 21.0      | 1.0               | (3.3)                  |
| 19-Jun-02 | 8   | 68      | 72.8   | 6        | 7.5       | 8.0        | 16.5      | 1.0               | (4.8)                  |
| 20-Jun-02 | 9   | 74      | 78.8   | 6        | 6.0       | 8.0        | 17.0      | 3.0               | (4.8)                  |
| 21-Jun-02 | 10  | 77      | 81.8   | 3        | 3.0       | 8.5        | 11.5      |                   | (4.8)                  |
| 21-Jun-02 | IU  | 11      | 81.8   | 3        | 3.0       | 0.5        | 11.5      |                   | (4.8)                  |

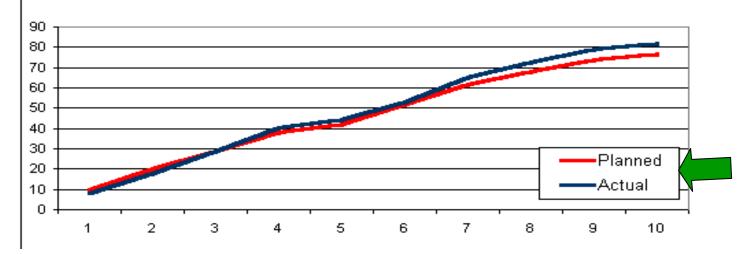

**Some Metrics** 

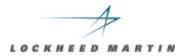

#### Number of people interviewed: 67

Data originally supplied: over 4000 items

**Additional documentation requests: 178** 

Number of on-site clock hours: 82

#### Week 1 Day 3

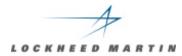

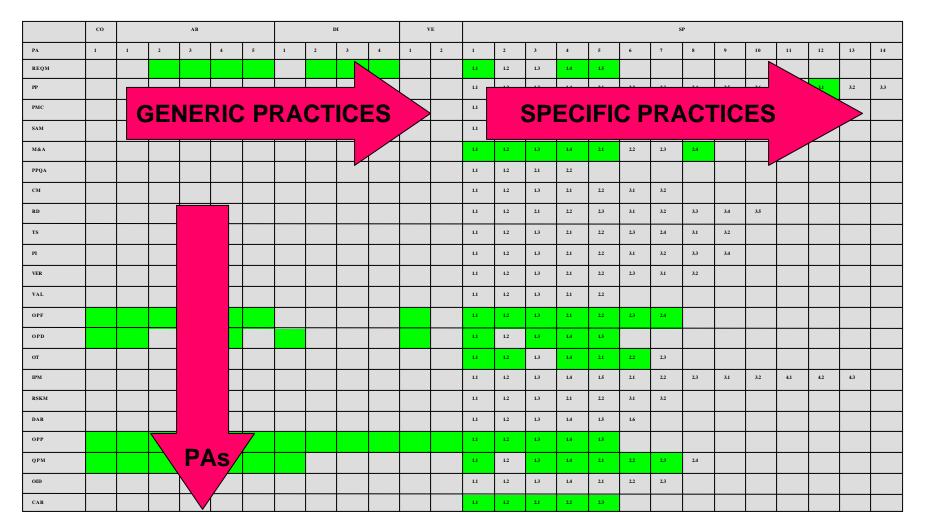

Week 1 Day 4

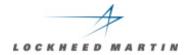

|      | со |   |   |   |   |   |   | DI |   |   |   | Е |     |     |     |     |     | s   | P   |     |     |     |     |     |     |     |
|------|----|---|---|---|---|---|---|----|---|---|---|---|-----|-----|-----|-----|-----|-----|-----|-----|-----|-----|-----|-----|-----|-----|
| PA   | 1  | 1 | 2 | 3 | 4 | 5 | 1 | 2  | 3 | 4 | 1 | 2 | 1   | 2   | 3   | 4   | 5   | 6   | 7   | 8   | 9   | 10  | 11  | 12  | 13  | 14  |
| REQM |    |   |   |   |   |   |   |    |   |   |   |   | 1.1 | 1.2 | 13  | 1.4 | 1.5 |     |     |     |     |     |     |     |     |     |
| PP   |    |   |   |   |   |   |   |    |   |   |   |   | 1.1 | 1.2 | 1.3 | 1.4 | 2.1 | 2.2 | 2.3 | 2.4 | 2.5 | 2.6 | 2.7 | 3.1 | 3.2 | 3.3 |
| РМС  |    |   |   |   |   |   |   |    |   |   |   |   | 1.1 | 1.2 | 1.3 | 1.4 | 1.5 | 1.6 | 1.7 | 2.1 | 2.2 | 2.3 |     |     |     |     |
| SAM  |    |   |   |   |   |   |   |    |   |   |   |   | 1.1 | 1.2 | 1.3 | 2.1 | 2.2 | 2.3 | 2.4 |     |     |     |     |     |     |     |
| M&A  |    |   |   |   |   |   |   |    |   |   |   |   | 1.1 | 1.2 | 1.3 | 1.4 | 2.1 | 2.2 | 2.3 | 2.4 |     |     |     |     |     |     |
| PPQA |    |   |   |   |   |   |   |    |   |   |   |   | 1.1 | 1.2 | 2.1 | 2.2 |     |     |     |     |     |     |     |     |     |     |
| СМ   |    |   |   |   |   |   |   |    |   |   |   |   | 1.1 | 1.2 | 1.3 | 2.1 | 2.2 | 3.1 | 3.2 |     |     |     |     |     |     |     |
| RD   |    |   |   |   |   |   |   |    |   |   |   |   | 1.1 | 1.2 | 2.1 | 2.2 | 2.3 | 3.1 | 3.2 | 3.3 | 3.4 | 3.5 |     |     |     |     |
| TS   |    |   |   |   |   |   |   |    |   |   |   |   | 1.1 | 1.2 | 1.3 | 2.1 | 2.2 | 23  | 2.4 | 3.1 | 3.2 |     |     |     |     |     |
| РІ   |    |   |   |   |   |   |   |    |   |   |   |   | 1.1 | 1.2 | 13  | 2.1 | 2.2 | 3.1 | 3.2 | 3.3 | 3.4 |     |     |     |     |     |
| VER  |    |   |   |   |   |   |   |    |   |   |   |   | 1.1 | 1.2 | 1.3 | 2.1 | 2.2 | 2.3 | 3.1 | 3.2 |     |     |     |     |     |     |
| VAL  |    |   |   |   |   |   |   |    |   |   |   |   | 1.1 | 1.2 | 1.3 | 2.1 | 2.2 |     |     |     |     |     |     |     |     |     |
| OPF  |    |   |   |   |   |   |   |    |   |   |   |   | 1.1 | 1.2 | 1.3 | 2.1 | 2.2 | 23  | 2.4 |     |     |     |     |     |     |     |
| OPD  |    |   |   |   |   |   |   |    |   |   |   |   | 1.1 | 1.2 | 1.3 | 1.4 | 1.5 |     |     |     |     |     |     |     |     |     |
| от   |    |   |   |   |   |   |   |    |   |   |   |   | 1.1 | 1.2 | 1.3 | 1.4 | 2.1 | 2.2 | 2.3 |     |     |     |     |     |     |     |
| IPM  |    |   |   |   |   |   |   |    |   |   |   |   | 1.1 | 1.2 | 1.3 | 1.4 | 1.5 | 2.1 | 2.2 | 2.3 | 3.1 | 3.2 | 4.1 | 4.2 | 43  |     |
| RSKM |    |   |   |   |   |   |   |    |   |   |   |   | 1.1 | 1.2 | 1.3 | 2.1 | 2.2 | 3.1 | 3.2 |     |     |     |     |     |     |     |
| DAR  |    |   |   |   |   |   |   |    |   |   |   |   | 1.1 | 1.2 | 1.3 | 1.4 | 1.5 | 1.6 |     |     |     |     |     |     |     |     |
| OPP  |    |   |   |   |   |   |   |    |   |   |   |   | 1.1 | 1.2 | 1.3 | 1.4 | 1.5 |     |     |     |     |     |     |     |     |     |
| QPM  |    |   |   |   |   |   |   |    |   |   |   |   | 1.1 | 1.2 | 1.3 | 1.4 | 2.1 | 2.2 | 2.3 | 2.4 |     |     |     |     |     |     |
| OID  |    |   |   |   |   |   |   |    |   |   |   |   | 1.1 | 1.2 | 13  | 1.4 | 2.1 | 2.2 | 2.3 |     |     |     |     |     |     |     |
| CAR  |    |   |   |   |   |   |   |    |   |   |   |   | 1.1 | 1.2 | 2.1 | 2.2 | 2.3 |     |     |     |     |     |     |     |     |     |

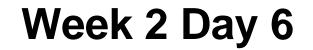

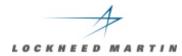

|      | со | CO AB |   |   |   |   |   | DI |   |   |   | E |     |     |     |     |     |     | 5   | \$  |     |     |     |     |     |    |
|------|----|-------|---|---|---|---|---|----|---|---|---|---|-----|-----|-----|-----|-----|-----|-----|-----|-----|-----|-----|-----|-----|----|
| РА   | 1  | 1     | 2 | 3 | 4 | 5 | 1 | 2  | 3 | 4 | 1 | 2 | 1   | 2   | 3   | 4   | 5   | 6   | 7   | 8   | 9   | 10  | 11  | 12  | 13  | 14 |
| REQM |    |       |   |   |   |   |   |    |   |   |   |   | 1.1 | 1.2 | 1.3 | 1.4 | 1.5 |     |     |     |     |     |     |     |     |    |
| PP   |    |       |   |   |   |   |   |    |   |   |   |   | ш   | 1.2 | 13  | 1.4 | 2.1 | 2.2 | 2.3 | 2.4 | 2.5 | 2.6 | 2.7 | 3.1 | 3.2 | 33 |
| PMC  |    |       |   |   |   |   |   |    |   |   |   |   |     | 1.2 | 1.3 | 1.4 | 1.5 | 1.6 | 1.7 | 2.1 | 2.2 | 23  |     |     |     |    |
| SAM  |    |       |   |   |   |   |   |    |   |   |   |   | 1.1 | 1.2 | 1.3 | 2.1 | 2.2 | 23  | 2.4 |     |     |     |     |     |     |    |
| M&A  |    |       |   |   |   |   |   |    |   |   |   |   | ш   | 1.2 | 13  | 1.4 | 2.1 | 2.2 | 2.3 | 2.4 |     |     |     |     |     |    |
| ррда |    |       |   |   |   |   |   |    |   |   |   |   | 1.1 | 1.2 | 2.1 | 2.2 |     |     |     |     |     |     |     |     |     |    |
| СМ   |    |       |   |   |   |   |   |    |   |   |   |   | 1.1 | 1.2 | 1.3 | 2.1 | 2.2 | 3.1 | 3.2 |     |     |     |     |     |     |    |
| RD   |    |       |   |   |   |   |   |    |   |   |   |   | ш   | 1.2 | 2.1 | 2.2 | 2.3 | 3.1 | 3.2 | 3.3 | 3.4 | 3.5 |     |     |     |    |
| TS   |    |       |   |   |   |   |   |    |   |   |   |   | 1.1 | 1.2 | 13  | 2.1 | 2.2 | 23  | 2.4 | 3.1 | 3.2 |     |     |     |     |    |
| PI   |    |       |   |   |   |   |   |    |   |   |   |   | 1.1 | 1.2 | 1.3 | 2.1 | 2.2 | 3.1 | 3.2 | 3.3 | 3.4 |     |     |     |     |    |
| VER  |    |       |   |   |   |   |   |    |   |   |   |   | 1.1 | 1.2 | 1.3 | 2.1 | 2.2 | 2.3 | 3.1 | 3.2 |     |     |     |     |     |    |
| VAL  |    |       |   |   |   |   |   |    |   |   |   |   | 1.1 | 1.2 | 1.3 | 2.1 | 2.2 |     |     |     |     |     |     |     |     |    |
| OPF  |    |       |   |   |   |   |   |    |   |   |   |   | ш   | 1.2 | 13  | 2.1 | 2.2 | 2.3 | 2.4 |     |     |     |     |     |     |    |
| OPD  |    |       |   |   |   |   |   |    |   |   |   |   | ш   | 1.2 | 13  | 1.4 | 1.5 |     |     |     |     |     |     |     |     |    |
| от   |    |       |   |   |   |   |   |    |   |   |   |   | ш   | 1.2 | 1.3 | ы   | 2.1 | 2.2 | 2.3 |     |     |     |     |     |     |    |
| IPM  |    |       |   |   |   |   |   |    |   |   |   |   | 1.1 | 1.2 | 13  | 1.4 | 1.5 | 2.1 | 2.2 | 2.3 | 3.1 | 3.2 | 4.1 | 42  | t)  |    |
| RSKM |    |       |   |   |   |   |   |    |   |   |   |   | 1.1 | 1.2 | 1.3 | 2.1 | 2.2 | 3.1 | 3.2 |     |     |     |     |     |     |    |
| DAR  |    |       |   |   |   |   |   |    |   |   |   |   | 1.1 | 1.2 | 13  | 1.4 | 1.5 | 1.6 |     |     |     |     |     |     |     |    |
| OPP  |    |       |   |   |   |   |   |    |   |   |   |   | 1.1 | 1.2 | 13  | 1.4 | 1.5 |     |     |     |     |     |     |     |     |    |
| QPM  |    |       |   |   |   |   |   |    |   |   |   |   | 1.1 | 1.2 | 1.3 | 1.4 | 2.1 | 2.2 | 2.3 | 2.4 |     |     |     |     |     |    |
| OID  |    |       |   |   |   |   |   |    |   |   |   |   | ш   | 1.2 | 13  | 1.4 | 2.1 | 2.2 | 23  |     |     |     |     |     |     |    |
| CAR  |    |       |   |   |   |   |   |    |   |   |   |   | ш   | 1.2 | 2.1 | 2.2 | 2.3 |     |     |     |     |     |     |     |     | 20 |

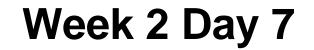

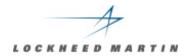

|      | со |   |   | AB |   |   | DI |   |   |   | VE |   | 8   |     |     |     |     |     |     |     |     |     |     |     |     |     |
|------|----|---|---|----|---|---|----|---|---|---|----|---|-----|-----|-----|-----|-----|-----|-----|-----|-----|-----|-----|-----|-----|-----|
| РА   | 1  | 1 | 2 | 3  | 4 | 5 | 1  | 2 | 3 | 4 | 1  | 2 | 1   | 2   | 3   | 4   | 5   | 6   | 7   | 8   | 9   | 10  | 11  | 12  | 13  | 14  |
| REQM |    |   |   |    |   |   |    |   |   |   |    |   | ы   | 1.2 | 1.3 | 14  | 1.5 |     |     |     |     |     |     |     |     |     |
| РР   |    |   |   |    |   |   |    |   |   |   |    |   | 1.1 | 1.2 | 13  | 14  | 2.1 | 2.2 | 2.3 | 2.4 | 2.5 | 2.6 | 2.7 | 3.1 | 3.2 | 3.3 |
| РМС  |    |   |   |    |   |   |    |   |   |   |    |   | 1.1 | 1.2 | 13  | 1.4 | 1.5 | 1.6 | 1.7 | 2.1 | 2.2 | 23  |     |     |     |     |
| SAM  |    |   |   |    |   |   |    |   |   |   |    |   | 1.1 | 1.2 | 13  | 2.1 | 2.2 | 23  | 2.4 |     |     |     |     |     |     |     |
| M&A  |    |   |   |    |   |   |    |   |   |   |    |   | 1.1 | 1.2 | 13  | 1.4 | 2.1 | 2.2 | 2.3 | 2.4 |     |     |     |     |     |     |
| PPQA |    |   |   |    |   |   |    |   |   |   |    |   | 1.1 | 1.2 | 2.1 | 2.2 |     |     |     |     |     |     |     |     |     |     |
| СМ   |    |   |   |    |   |   |    |   |   |   |    |   | 1.1 | 1.2 | 13  | 2.1 | 2.2 | 3.1 | 3.2 |     |     |     |     |     |     |     |
| RD   |    |   |   |    |   |   |    |   |   |   |    |   | ш   | 1.2 | 2.1 | 2.2 | 2.3 | 3.1 | 3.2 | 33  | 3.4 | 3.5 |     |     |     |     |
| TS   |    |   |   |    |   |   |    |   |   |   |    |   | 1.1 | 1.2 | 1.3 | 2.1 | 2.2 | 23  | 2.4 | 3.1 | 3.2 |     |     |     |     |     |
| PI   |    |   |   |    |   |   |    |   |   |   |    |   | ш   | 1.2 | 13  | 2.1 | 2.2 | 3.1 | 3.2 | 33  | 3.4 |     |     |     |     |     |
| VER  |    |   |   |    |   |   |    |   |   |   |    |   | 1.1 | 1.2 | 13  | 2.1 | 2.2 | 23  | 3.1 | 3.2 |     |     |     |     |     |     |
| VAL  |    |   |   |    |   |   |    |   |   |   |    |   | ш   | 1.2 | 13  | 2.1 | 2.2 |     |     |     |     |     |     |     |     |     |
| OPF  |    |   |   |    |   |   |    |   |   |   |    |   | 1.1 | 1.2 | 13  | 2.1 | 2.2 | 23  | 2.4 |     |     |     |     |     |     |     |
| OPD  |    |   |   |    |   |   |    |   |   |   |    |   | ш   | 1.2 | 13  | 1.4 | 1.5 |     |     |     |     |     |     |     |     |     |
| от   |    |   |   |    |   |   |    |   |   |   |    |   | 1.1 | 1.2 | 13  | 14  | 2.1 | 2.2 | 23  |     |     |     |     |     |     |     |
| IPM  |    |   |   |    |   |   |    |   |   |   |    |   | 1.1 | 1.2 | 13  | 1.4 | 1.5 | 2.1 | 22  | 2.3 | 3.1 | 3.2 | 4.1 | 42  | 43  |     |
| RSKM |    |   |   |    |   |   |    |   |   |   |    |   | ш   | 1.2 | 13  | 2.1 | 2.2 | 3.1 | 3.2 |     |     |     |     |     |     |     |
| DAR  |    |   |   |    |   |   |    |   |   |   |    |   | 1.1 | 1.2 | 1.3 | 1.4 | 1.5 | 1.6 |     |     |     |     |     |     |     |     |
| OPP  |    |   |   |    |   |   |    |   |   |   |    |   | 1.1 | 1.2 | 13  | 14  | 1.5 |     |     |     |     |     |     |     |     |     |
| QPM  |    |   |   |    |   |   |    |   |   |   |    |   | 1.1 | 1.2 | 13  | 14  | 2.1 | 2.2 | 23  | 2.4 |     |     |     |     |     |     |
| OID  |    |   |   |    |   |   |    |   |   |   |    |   | ш   | 1.2 | 13  | 1.4 | 2.1 | 22  | 2.3 |     |     |     |     |     |     |     |
| CAR  |    |   |   |    |   |   |    |   |   |   |    |   | 1.1 | 1.2 | 2.1 | 2.2 | 2.3 |     |     |     |     |     |     |     |     |     |

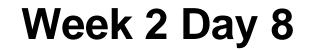

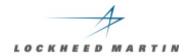

|      | со |   |   | AB |   |   | DI |   |   |   | VE |   | 8   |     |     |     |     |     |     |     |     |     |     |     |     |    |
|------|----|---|---|----|---|---|----|---|---|---|----|---|-----|-----|-----|-----|-----|-----|-----|-----|-----|-----|-----|-----|-----|----|
| РА   | 1  | 1 | 2 | 3  | 4 | 5 | 1  | 2 | 3 | 4 | 1  | 2 | 1   | 2   | 3   | 4   | 5   | 6   | 7   | 8   | 9   | 10  | п   | 12  | 13  | 14 |
| REQM |    |   |   |    |   |   |    |   |   |   |    |   | 1.1 | 1.2 | 1.3 | 1.4 | 1.5 |     |     |     |     |     |     |     |     |    |
| PP   |    |   |   |    |   |   |    |   |   |   |    |   | 1.1 | 1.2 | 13  | 1.4 | 2.1 | 2.2 | 23  | 2.4 | 2.5 | 2.6 | 2.7 | 3.1 | 3.2 | 33 |
| PMC  |    |   |   |    |   |   |    |   |   |   |    |   | ш   | 1.2 | 13  | 1.4 | 1.5 | 1.6 | 1.7 | 2.1 | 22  | 23  |     |     |     |    |
| SAM  |    |   |   |    |   |   |    |   |   |   |    |   | 1.1 | 1.2 | 13  | 2.1 | 2.2 | 2.3 | 2.4 |     |     |     |     |     |     |    |
| M&A  |    |   |   |    |   |   |    |   |   |   |    |   | 1.1 | 1.2 | 13  | 1.4 | 2.1 | 2.2 | 23  | 2.4 |     |     |     |     |     |    |
| PPQA |    |   |   |    |   |   |    |   |   |   |    |   | ш   | 1.2 | 2.1 | 22  |     |     |     |     |     |     |     |     |     |    |
| СМ   |    |   |   |    |   |   |    |   |   |   |    |   | 1.1 | 1.2 | 13  | 2.1 | 2.2 | 3.1 | 3.2 |     |     |     |     |     |     |    |
| RD   |    |   |   |    |   |   |    |   |   |   |    |   | 1.1 | 1.2 | 2.1 | 2.2 | 2.3 | м   | 3.2 | 33  | 3.4 | 3.5 |     |     |     |    |
| TS   |    |   |   |    |   |   |    |   |   |   |    |   | 1.1 | 1.2 | 13  | 2.1 | 2.2 | 23  | 2.4 | 3.1 | 3.2 |     |     |     |     |    |
| PI   |    |   |   |    |   |   |    |   |   |   |    |   | 1.1 | 1.2 | 13  | 2.1 | 2.2 | 3.1 | 3.2 | 33  | 3.4 |     |     |     |     |    |
| VER  |    |   |   |    |   |   |    |   |   |   |    |   | 1.1 | 1.2 | 13  | 2.1 | 2.2 | 23  | м   | 3.2 |     |     |     |     |     |    |
| VAL  |    |   |   |    |   |   |    |   |   |   |    |   | 1.1 | 1.2 | 13  | 2.1 | 2.2 |     |     |     |     |     |     |     |     |    |
| OPF  |    |   |   |    |   |   |    |   |   |   |    |   | 1.1 | 1.2 | 13  | 2.1 | 2.2 | 23  | 2.4 |     |     |     |     |     |     |    |
| OPD  |    |   |   |    |   |   |    |   |   |   |    |   | 1.1 | 1.2 | 13  | 1.4 | 1.5 |     |     |     |     |     |     |     |     |    |
| от   |    |   |   |    |   |   |    |   |   |   |    |   | 1.1 | 1.2 | ы   | 1.4 | 2.1 | 2.2 | 23  |     |     |     |     |     |     |    |
| IPM  |    |   |   |    |   |   |    |   |   |   |    |   | 1.1 | 1.2 | 13  | 1.4 | 1.5 | 2.1 | 2.2 | 23  | 3.1 | 3.2 | 4.1 | 4.2 | 43  |    |
| RSKM |    |   |   |    |   |   |    |   |   |   |    |   | 1.1 | 1.2 | 13  | 2.1 | 2.2 | 3.1 | 3.2 |     |     |     |     |     |     |    |
| DAR  |    |   |   |    |   |   |    |   |   |   |    |   | 1.1 | 1.2 | ы   | 1.4 | 1.5 | 1.6 |     |     |     |     |     |     |     |    |
| OPP  |    |   |   |    |   |   |    |   |   |   |    |   | 1.1 | 1.2 | 13  | 1.4 | 1.5 |     |     |     |     |     |     |     |     |    |
| QPM  |    |   |   |    |   |   |    |   |   |   |    |   | 1.1 | 1.2 | 13  | 1.4 | 2.1 | 2.2 | 23  | 2.4 |     |     |     |     |     |    |
| OID  |    |   |   |    |   |   |    |   |   |   |    |   | 11  | 1.2 | ы   | 1.4 | 2.1 | 22  | 23  |     |     |     |     |     |     |    |
| CAR  |    |   |   |    |   |   |    |   |   |   |    |   | 1.1 | 1.2 | 2.1 | 22  | 2.3 |     |     |     |     |     |     |     |     |    |

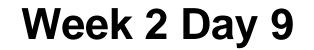

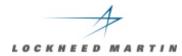

|      | со | CO AB |   |   |   |   |   | DI |   |   |   | VE |     |     |     |     | ş   |     |     |     |     |     |     |     |     |    |  |  |  |  |
|------|----|-------|---|---|---|---|---|----|---|---|---|----|-----|-----|-----|-----|-----|-----|-----|-----|-----|-----|-----|-----|-----|----|--|--|--|--|
| РА   | 1  | 1     | 2 | 3 | 4 | 5 | 1 | 2  | 3 | 4 | 1 | 2  | 1   | 2   | 3   | 4   | 5   | 6   | 7   | 8   | 9   | 10  | 11  | 12  | 13  | 14 |  |  |  |  |
| REQM |    |       |   |   |   |   |   |    |   |   |   |    | 1.1 | 1.2 | 13  | 1.4 | 15  |     |     |     |     |     |     |     |     |    |  |  |  |  |
| PP   |    |       |   |   |   |   |   |    |   |   |   |    | ш   | 1.2 | 13  | 1.4 | 2.1 | 22  | 2.3 | 2.4 | 2.5 | 2.6 | 2.7 | 3.1 | 3.2 | 33 |  |  |  |  |
| PMC  |    |       |   |   |   |   |   |    |   |   |   |    | ш   | 1.2 | 13  | 1.4 | 1.5 | 1.6 | 1.7 | 2.1 | 2.2 | 2.3 |     |     |     |    |  |  |  |  |
| SAM  |    |       |   |   |   |   |   |    |   |   |   |    | ш   | 1.2 | 13  | 2.1 | 2.2 | 23  | 2.4 |     |     |     |     |     |     |    |  |  |  |  |
| M&A  |    |       |   |   |   |   |   |    |   |   |   |    | ш   | 1.2 | 13  | 14  | 2.1 | 2.2 | 23  | 2.4 |     |     |     |     |     |    |  |  |  |  |
| PPQA |    |       |   |   |   |   |   |    |   |   |   |    | ш   | 1.2 | 2.1 | 2.2 |     |     |     |     |     |     |     |     |     |    |  |  |  |  |
| СМ   |    |       |   |   |   |   |   |    |   |   |   |    | 1.1 | 1.2 | 13  | 2.1 | 2.2 | 3.1 | 3.2 |     |     |     |     |     |     |    |  |  |  |  |
| RD   |    |       |   |   |   |   |   |    |   |   |   |    | 1.1 | 1.2 | 2.1 | 2.2 | 2.3 | 3.1 | 3.2 | 3.3 | 3.4 | 3.5 |     |     |     |    |  |  |  |  |
| TS   |    |       |   |   |   |   |   |    |   |   |   |    | 1.1 | 1.2 | 13  | 2.1 | 2.2 | 23  | 2.4 | 3.1 | 3.2 |     |     |     |     |    |  |  |  |  |
| PI   |    |       |   |   |   |   |   |    |   |   |   |    | 1.1 | 1.2 | 13  | 2.1 | 2.2 | 3.1 | 3.2 | 3.3 | 3.4 |     |     |     |     |    |  |  |  |  |
| VER  |    |       |   |   |   |   |   |    |   |   |   |    | 1.1 | 1.2 | 13  | 2.1 | 2.2 | 23  | м   | 3.2 |     |     |     |     |     |    |  |  |  |  |
| VAL  |    |       |   |   |   |   |   |    |   |   |   |    | 1.1 | 1.2 | 13  | 2.1 | 2.2 |     |     |     |     |     |     |     |     |    |  |  |  |  |
| OPF  |    |       |   |   |   |   |   |    |   |   |   |    | 1.1 | 1.2 | 13  | 2.1 | 2.2 | 23  | 2.4 |     |     |     |     |     |     |    |  |  |  |  |
| OPD  |    |       |   |   |   |   |   |    |   |   |   |    | 1.1 | 1.2 | 13  | 14  | 1.5 |     |     |     |     |     |     |     |     |    |  |  |  |  |
| от   |    |       |   |   |   |   |   |    |   |   |   |    | 1.1 | 1.2 | 13  | 14  | 2.1 | 2.2 | 2.3 |     |     |     |     |     |     |    |  |  |  |  |
| IPM  |    |       |   |   |   |   |   |    |   |   |   |    | 1.1 | 1.2 | 13  | 1.4 | 15  | 2.1 | 2.2 | 2.3 | 3.1 | 3.2 | 4.1 | 4.2 | 43  |    |  |  |  |  |
| RSKM |    |       |   |   |   |   |   |    |   |   |   |    | 1.1 | 1.2 | 13  | 2.1 | 2.2 | 3.1 | 3.2 |     |     |     |     |     |     |    |  |  |  |  |
| DAR  |    |       |   |   |   |   |   |    |   |   |   |    | 1.1 | 1.2 | 13  | 14  | 1.5 | 1.6 |     |     |     |     |     |     |     |    |  |  |  |  |
| OPP  |    |       |   |   |   |   |   |    |   |   |   |    | 1.1 | 1.2 | 13  | 14  | 1.5 |     |     |     |     |     |     |     |     |    |  |  |  |  |
| QPM  |    |       |   |   |   |   |   |    |   |   |   |    | 1.1 | 1.2 | 13  | 1.4 | 2.1 | 2.2 | 23  | 2.4 |     |     |     |     |     |    |  |  |  |  |
| OID  |    |       |   |   |   |   |   |    |   |   |   |    | ш   | 12  | 13  | 14  | 2.1 | 2.2 | 23  |     |     |     |     |     |     |    |  |  |  |  |
| CAR  |    |       |   |   |   |   |   |    |   |   |   |    | LI  | 12  | 2.1 | 2.2 | 2.3 |     |     |     |     |     |     |     |     | 5/ |  |  |  |  |

#### **Presentation Agenda**

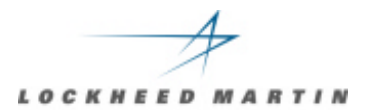

# **Scars of a SCAMPI Appraisal**

- Introduction
- CMMI Artifact Development
- The On-Site Period Some Metrics
- Lessons Learned: Team Afterthoughts

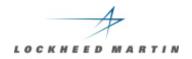

# **Process Improvement Journey**

Began in **early 1990s** (GE EPI) to establish foundation within Engineering

**1995** - Integrated Process activities at enterprise level (PCBs/EPSC)

**1995** - Integrated Program Process Standard (PPS) at enterprise level

2000 - SE CMM Level 5 (12 PAs) SI LOB

2000 - SW CMM Maturity Level 5

#### **Process Excellence - 2001**

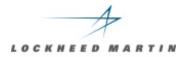

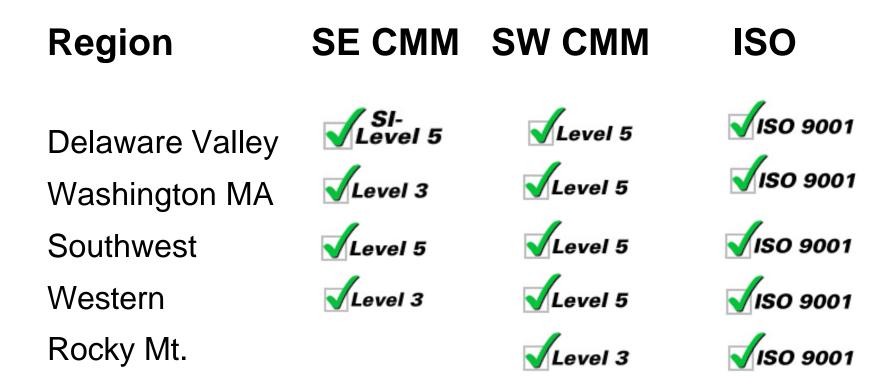

# **Transition to CMMI**

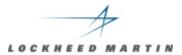

# 18 months of additional work to get CMMI Compliance

- Functional/ LOB Support
- Mature Programs
- Dedicated/ experienced staff

# **Team Composition**

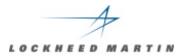

#### **Experienced & trained**

- All six had 10+ years experience
- All completed Intermediate CMMI course
- 3 SCAMPI Lead Appraisers + Lead Evaluator

Mini-teams help parallel development Cross mini-team work More team-wide interviews

**Team Training** 

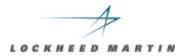

# How to develop common understanding when mini-teams used

**Common criteria for evaluation of PA's** 

- Not consistent on OE filtering
- What constitutes acceptable entries

Team building & trust Extra day of ATT ?

#### Data

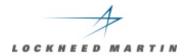

#### Access to data on-line

• Problem - try project CD-ROM

# Network configuration w/ documentation IT support for team Plan for backup method (if data lost)

#### Process

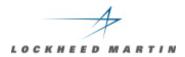

#### "Validation" =

- BAD for draft findings presentation
- When non-attribution is used for projects

#### Just write down:

- "Don't give us more rocks"
- Use POC as filter for supplied data

#### No Synergy between SCAMPI & SCE

Different intents, team focus

#### Generics

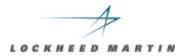

#### **GP** leveling (common ground)

No clear (early) definition of how to be handled

#### **GP** recommended distribution:

- GP 2.5 ? OT 2.1, 2.10 ? OPF/OPD
- GP 2.6 ? CM 3.1, 3.2
- GP 2.8 ? MA
- GP 2.9 ? PPQA
- GP 2.2, 2.3, 2.4, 2.7, 2.8, 3.1 ? stay w/ PA

**Tool Issues** 

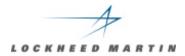

Tool helped capture /manage data Networking necessary for team Make sure tool is designed for SCAMPI License or seats for all team members Training & tailoring before on-site use Focused tool training

# Thoughts

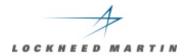

Site coordinator / project POC's Lunch / facilities Ability to go unstructured into projects Hours **Downtime (interval week off): refresh** Didn't take advantage of downtime (recover losses)

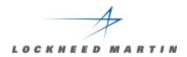

# **SCAMPI WORKS!**

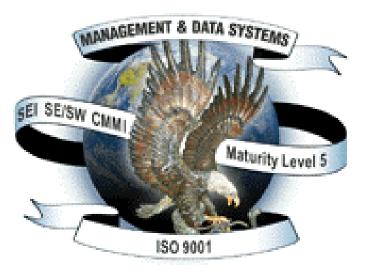

# **QUESTIONS ?**